# 山东新能泰山发电股份有限公司

# 关于召开 **2020** 年第一次临时股东大会的提示性公告

本公司及董事会全体成员保证信息披露的内容真实、准确、完整, 没有虚假记载、误导性陈述或重大遗漏。

山东新能泰山发电股份有限公司(以下简称"公司"或"本公司")于2020 年8月25日在《中国证券报》、《证券时报》及巨潮资讯网(http://www.cninfo.com.cn) 上发布了关于召开2020年第一次临时股东大会的通知。本次股东大会采用现场表 决与网络投票相结合的方式召开,为保护投资者合法利益,方便各位股东行使股 东大会表决权,根据相关规定,现将股东大会通知再次公告如下:

### 一、召开会议的基本情况

(一)股东大会届次:本次股东大会是2020年第一次临时股东大会。

(二)股东大会的召集人:公司董事会

2020年8月21日,公司第九届董事会第二次会议以9票同意,0票反对,0票弃 权,审议批准了《关于召开2020年第一次临时股东大会的议案》。

(三)会议召开的合法、合规性:本次会议的召开符合有关法律、行政法规、 部门规章、规范性文件、深圳证券交易所业务规则和公司章程的规定。

(四)会议召开的日期、时间:

1、现场会议召开时间为:2020年9月9日(星期三)14:30。

2、网络投票时间为:2020年9月9日。

通过深圳证券交易所交易系统进行网络投票的具体时间为:2020年9月9日 9:15-9:25, 9:30-11:30和13:00-15:00;

通过深圳证券交易所互联网投票系统投票的具体时间为:2020年9月9日9:15 -15:00的任意时间。

(五 )会议召开方式:

本次股东大会采用现场投票与网络投票相结合的方式召开。

1、现场投票:股东本人出席现场会议或者通过授权委托他人出席现场会议;

2、网络投票:本次股东大会将通过深圳证券交易所交易系统和互联网投票 系统向股东提供网络形式的投票平台,公司股东可以在上述网络投票时间内通过 深圳证券交易所交易系统和互联网投票系统行使表决权。

公司股东应严肃行使表决权,投票表决时,同一表决权只能选择现场投票、 网络投票两种投票方式中的一种表决方式,不能重复投票。网络投票包含证券交 易系统和互联网系统两种投票方式,同一表决权只能选择其中一种方式。如果出 现重复投票将以第一次投票结果为准。

(六)本次股东大会的股权登记日:2020年9月2日(星期三)。

(七)出席对象

1、在股权登记日持有公司股份的普通股股东或其代理人;

于股权登记日2020年9月2日(星期三)下午收市时在中国结算深圳分公司登 记在册的公司全体普通股股东均有权出席股东大会,并可以以书面形式委托代理 人出席会议和参加表决,该股东代理人不必是本公司股东。

2、本公司董事、监事和高级管理人员;

3、本公司聘请的律师。

(八)现场会议召开地点:公司会议室(江苏省南京市玄武区沧园路1号华 能紫金睿谷1号楼五楼)。

### 二、会议审议事项

(一)提交股东大会表决的议案

1、审议《关于补选第九届董事会非独立董事的议案》。

(二)披露情况:以上议案的详细内容,请参见公司于2020年8月25日刊载 于《中国证券报》、《证券时报》、巨潮资讯网(www.cninfo.com.cn)上的公 司第九届董事会第二次会议决议公告。

#### 三、议案编码

表一:本次股东大会议案编码示例表

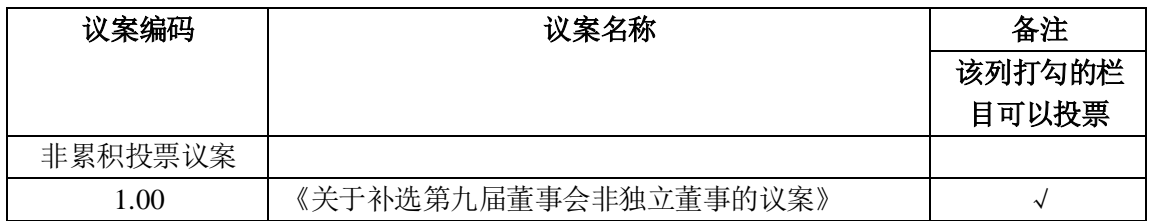

### 四、会议登记等事项

1、登记方式:法人股东须持营业执照复印件、法定代表人证明或法定代表 人授权委托、股东账户卡及复印件、出席人身份证及复印件办理登记手续;个人 股东持本人身份证原件及复印件、股东代码卡、开户证券营业部盖章的持股凭证 办理登记手续。异地股东可用信函、传真方式登记。

2、登记时间:2020年9月8日上午9:00至12:00,下午13:30至17:00。

3、登记地点:公司董事会与投资者关系部(江苏省南京市玄武区沧园路1 号华能紫金睿谷1号楼五楼)

4、受托行使表决权人登记和表决时提交文件的要求:法人股东持法人营业 执照复印件、单位授权委托书和出席人身份证;个人股东持授权委托书、委托人 身份证复印件、股东代码卡、开户证券营业部盖章的持股凭证、出席人身份证。

5、会议联系方式:

联系人:刘昭营

联系电话(传真): 025-87730881

电子邮箱:liuzhaoying@xntsgs.com

通讯地址:江苏省南京市玄武区沧园路1号华能紫金睿谷1号楼五楼山东新能 泰山发电股份有限公司董事会与投资者关系部(邮编:210000)

6、本次股东大会的现场会议会期半天,出席现场会议的股东或代理人食宿、 交通费用自理。

### 五、参加网络投票的具体操作流程

本次股东大会,公司将向股东提供网络投票平台,在股权登记日登记在册的 公司股东均可以通过深圳证券交易所交易系统和互联网投票系统 http://wltp.cninfo.com.cn[参加网络投票。\(具体操作流程详见附件](http://wltp.cninfo.com.cn参加网络投票（具体操作详见附件1)1)

# 六、备查文件

1、公司第九届董事会第二次会议决议;

2、深交所要求的其他文件。

特此公告。

山东新能泰山发电股份有限公司董事会

2020年9月3日

附件1:

# 参加网络投票的具体操作流程

#### 一、网络投票的程序

1.普通股的投票代码与投票简称:投票代码为"360720",投票简称为"新 能投票"。

2.填报表决意见。

本次股东大会议案为非累积投票议案,填报表决意见:同意、反对、弃权。

#### 二、通过深交所交易系统投票的程序

1、投票时间:2020年9月9日9:15~9:25,9:30~11:30和13:00~15:00。

2、股东可以登录证券公司交易客户端通过交易系统投票。

#### 三、通过深交所互联网投票系统投票的程序

1、互联网投票系统开始投票的时间为2020年9月9日上午9:15,结束时间为 2020年9月9日下午15:00。

2、股东通过互联网投票系统进行网络投票,需按照《深圳证券交易所投资 者网络服务身份认证业务指引(2016年修订)》的规定办理身份认证,取得"深 交所数字证书"或"深交所投资者服务密码"。具体的身份认证流程可登录互联 网投票系统http://wltp.cninfo.com.cn规则指引栏目查阅。

3、股东根据获取的服务密码或数字证书,可登录http://wltp.cninfo.com.cn在 规定时间内通过深交所互联网投票系统进行投票。

附件2:

### 授 权 委 托 书

兹全权委托 布尔卡尔(女士)代表我单位(个人),出席山东新能 泰山发电股份有限公司2020年第一次临时股东大会,并代表本人依照以下指示对 下列议案投票。若委托人没有对表决权的行使方式做出具体指示,受托人可行使 酌情裁量权,以其认为适当的方式投票赞成或反对某议案或弃权。

授权期限:自本授权委托书签发之日起至本次股东大会结束时止。

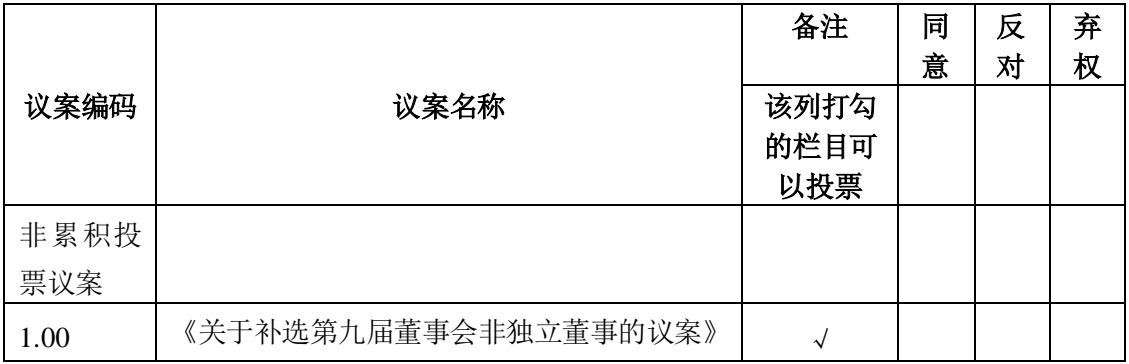

委托人姓名或名称(签章):

委托人持股数:

委托人身份证号码(营业执照号码):

委托人股东账户:

委托日期:2020 年 月 日

受托人签名:

受托人身份证号:

备注:

1、如欲投票同意议案,请在"同意"栏内相应地方填上"√";如欲投票 反对议案,请在"反对"栏内相应地方填上"√";如欲投票弃权议案,请在"弃 权"栏内相应地方填上"√"。

2、授权委托书剪报、复印或按以上格式自制均有效;单位委托须加盖单位 公章。